## Calcolo Numerico (Ingegneria Energia/Meccanica, Canale A) Compitino del 7 Giugno 2019, fila II

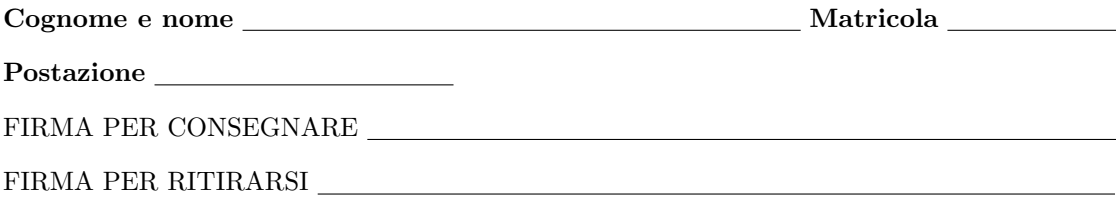

SI RACCOMANDA AGLI STUDENTI DI commentare adeguatamente SCRIPT E FUNCTION MATLAB. OGNI PORZIONE DI CODICE deve avere quale prima riga un commento con nome, cognome, numero di matricola e postazione.

1. Si determini una function che determini la formula delle differenze centrali, dal nome differenza centrale, per cui

$$
f'(x) \approx \frac{-f(x+2h) + 8f(x+h) - 8f(x-h) + f(x+2h)}{12h} \tag{1}
$$

La function avrà la seguente intestazione:

```
function f1x = differenza_centrale (f, x, h)% Oggetto:
% Differenza centrale
% Input:
% f: funzione di cui si vuole approssimare la derivata nei punti "x";
% x: punti in cui si vuole approssimare la derivata (x puo' essere un vettore);
% h: passo (e' un numero);
% Output:
% f1x: approssimazione delle derivate nel punti "x".
```
- La function deve prevedere al suo interno un controllo sul valore di h. Se h é uguale di 0 allora il codice dovrá uscire ponendo f1x un vettore della stessa dimenzione di x, con tutte le componenti uguali a NaN.
- $\bullet$  Se h non é uguale di 0, nella *i*-sima componente di f1x si ponga

$$
\frac{-f(x_i+2h) + 8f(x_i+h) - 8f(x_i-h) + f(x_i+2h)}{12h}
$$

Tale assegnazione deve essere vettoriale.

2. Si calcoli mediante una funzione demoI l'approssimazione del valore della derivata di  $\exp(x)$  nei punti  $x_0 = 0$ ,  $x_1 = 1$ , in notazione decimale, con una cifra prima della virgola e 8 dopo la virgola, utilizzando opportunamente la procedura differenza\_centrale con  $h = 10^{-6}$  e di seguito si stampino a monitor gli errori assoluti rispetto al valore corretto delle rispettive derivate, con una cifra prima della virgola, 1 dopo la virgola in notazione esponenziale. Nella routine demoI non decono essere presenti *cicli-for*, ma solo operazioni vettoriali. Si scrivano i risultati ottenuti nella tabella sottostante.

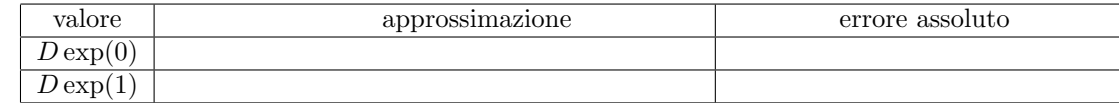

- 3. Si scriva una function demoII che:
	- Definisca la funzione f, mediante il comando @, che valuti vettorialmente la funzione  $f(x) = \sin(\pi + x)$ .
	- Assegni ad x0 il valore 0.
	- Valuti iterativamente, utilizzando un opportuno ciclo-for, i valori  $D_k \approx f'(0)$  ottenuti utilizzando la routine differenza centrale con passi h pari a  $10^0, 10^{-1}, \ldots, 10^{-18}$ . Tali valori devono essere immagazzinati in un vettore dapprox di lunghezza 19.
	- $\bullet\,$  Si definisca un vettore diffder di lunghezza 18 in cui la  $k\text{-sima}$  componente contenga i valori

## |dapprox(k+1)-dapprox(k)|

- Mediante un opportuno *ciclo-while*, si calcoli qual'é il primo indice n per cui diffder(n+1)≥diffder(n).
- Si stampi su monitor
	- il valore di n con 2 cifre prima della virgola e nessuna dopo la virgola, in notazione decimale;
	- il valore di dapprox(n) con 2 cifre prima della virgola e 15 dopo la virgola, in notazione esponenziale;
	- il valore di diffder(n) con 1 cifra prima della virgola e 1 dopo la virgola, in notazione esponenziale.
- Nella tabella si scrivano i valori richiesti

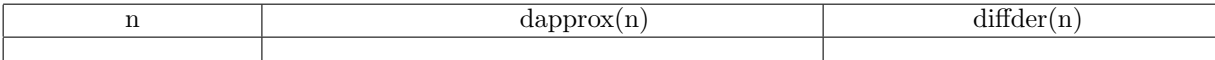